# **Distribution EOLE - Scénario #32151**

# **Le calcul du "estimate\_output" pour Bareos est susceptible de prendre plusieurs minutes**

16/04/2021 15:42 - Joël Cuissinat

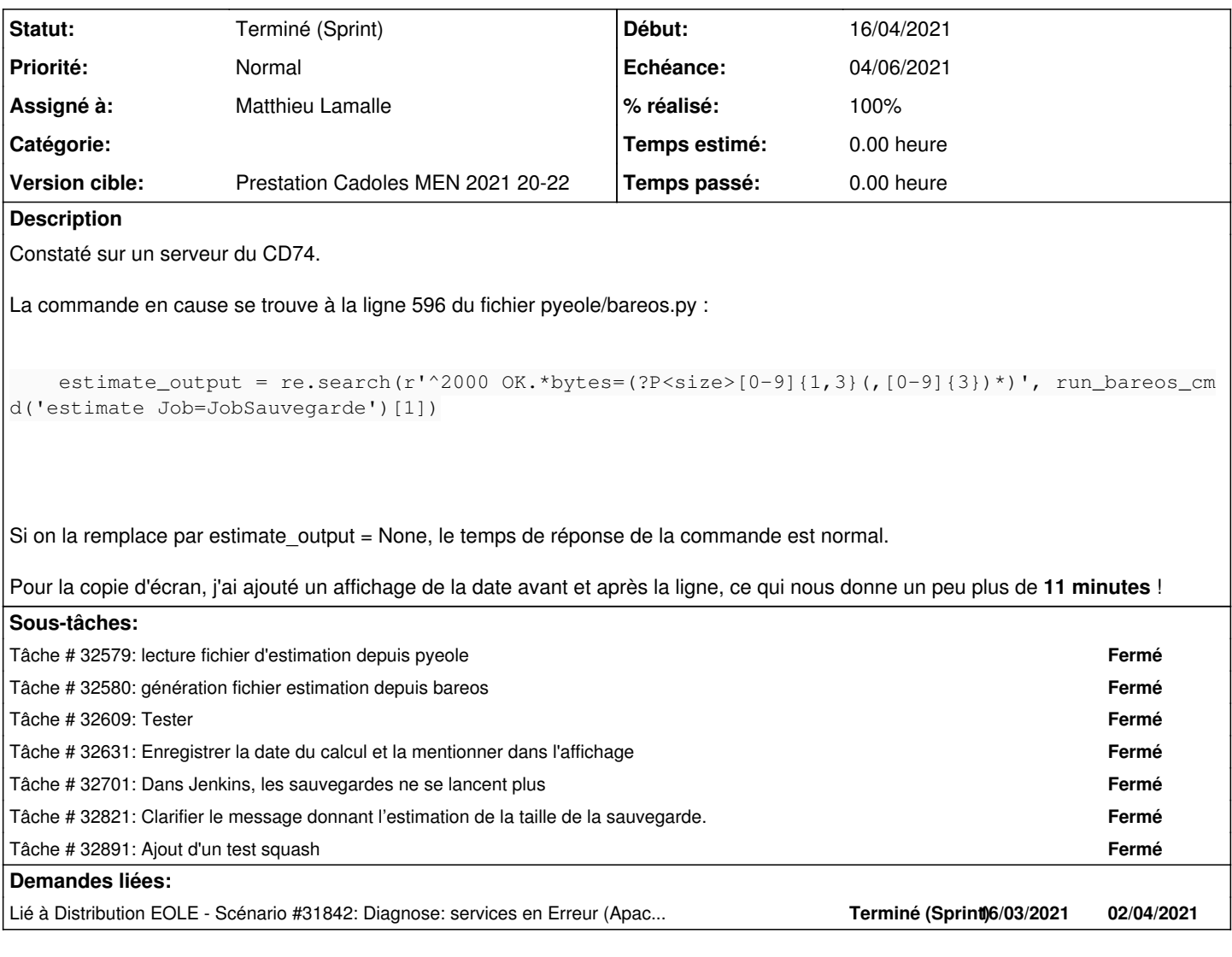

# **Révisions associées**

# **Révision 6bfb1350 - 31/05/2021 09:20 - Matthieu Lamalle**

lecture estimate output depuis un fichier ref #32151

#### **Révision 12c41a87 - 31/05/2021 09:24 - Matthieu Lamalle**

ajout d'un cron pour calculer la taille estimé de la sauvegarde ref #32151

## **Révision c53d554f - 03/06/2021 12:30 - Emmanuel GARETTE**

calculer le retour ligne à ligne (ref #32151)

## **Historique**

# **#1 - 16/04/2021 15:45 - Joël Cuissinat**

*- Description mis à jour*

## **#2 - 16/04/2021 15:46 - Joël Cuissinat**

*- Lié à Scénario #31842: Diagnose: services en Erreur (Apache, Dhcp, Lsc, Sso, logrotate) après MajAuto Hebdo ajouté*

#### **#3 - 27/04/2021 23:33 - Joël Cuissinat**

*- Lié à Scénario #31842: Diagnose: services en Erreur (Apache, Dhcp, Lsc, Sso, logrotate) après MajAuto Hebdo supprimé*

#### **#4 - 27/04/2021 23:34 - Joël Cuissinat**

- *Tracker changé de Demande à Scénario*
- *Echéance mis à 04/06/2021*
- *Version cible mis à Prestation Cadoles MEN 2021 20-22*
- *Points de scénarios mis à 2.0*

#### **#5 - 27/04/2021 23:34 - Joël Cuissinat**

*- Lié à Scénario #31842: Diagnose: services en Erreur (Apache, Dhcp, Lsc, Sso, logrotate) après MajAuto Hebdo ajouté*

#### **#6 - 07/05/2021 09:16 - Emmanuel GARETTE**

*- Assigné à mis à Emmanuel GARETTE*

#### **#7 - 11/05/2021 09:58 - Emmanuel GARETTE**

*- Assigné à changé de Emmanuel GARETTE à Matthieu Lamalle*

#### **#8 - 11/05/2021 10:32 - Emmanuel GARETTE**

<jojo2024> je dirais 2.7.2 puisqu'elle doit être impactée ;)

#### **#9 - 03/06/2021 12:32 - Emmanuel GARETTE**

*- Statut changé de Nouveau à Résolu*

#### **#10 - 07/06/2021 10:04 - Joël Cuissinat**

*- Statut changé de Résolu à En cours*

### **#11 - 28/06/2021 17:28 - Emmanuel GARETTE**

*- Statut changé de En cours à Résolu*

#### **#12 - 06/07/2021 18:31 - Joël Cuissinat**

- *Statut changé de Résolu à Terminé (Sprint)*
- *Release mis à EOLE 2.7.2*

### **Fichiers**

bareosmount.png example and the state of the state of the 66,6 ko and 16/04/2021 and the state of the Joël Cuissinat